## Parte 2 Aspectos básicos

## Movimiento de tanque

En este capítulo vamos a trabajar con el movimiento de tanque, podemos dar potencia a los motores individualmente, cosa que en el capítulo anterior no era así. Al dar potencia a un motor que al otro conseguimos que este pueda girar a la derecha o izquierda, además de rotar sobre sí mismo.

Vamos a crear un nuevo proyecto para escribir estos bloques.

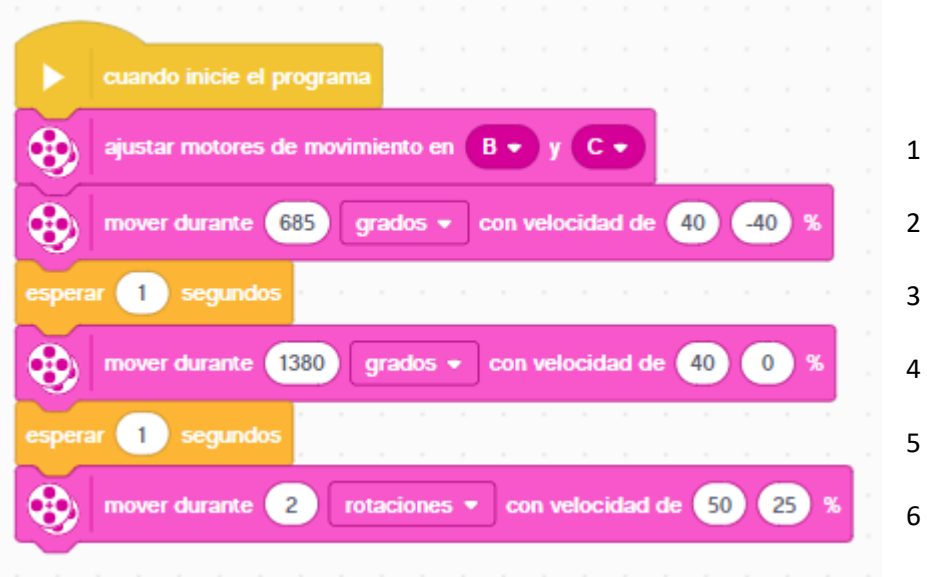

En el bloque inicio le agregamos los siguientes bloques:

1.- Definimos los motores de conducción B y C para que puedan funcionar sincronizados.

2.- Que se mueva durante 685 grados con una potencia de 40% para el primer motor y una potencia de -40% para el segundo motor.

3.- El programa se detendrá durante un segundo.

4.- Que se mueva durante 1380 grados a una potencia de 40% para el primer motor y 0% para el segundo motor.

5.- El programa se detendrá durante un segundo.

6.- Que se mueva durante dos rotaciones a una potencia del 50% para el primer motor y de un 25% para el segundo motor.

## Ejecutamos.

Este es el resultado del proyecto:

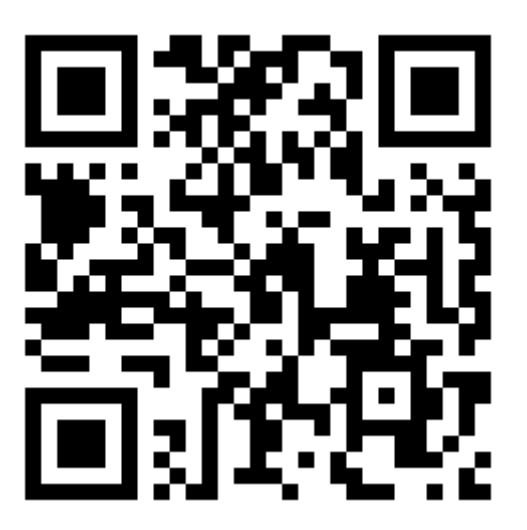